## **Internationalisation of Higher Education Developments in the European Higher Education Area and Worldwide**

## **Guidelines and Checklist for Authors**

Dear author,

These guidelines and checklist are designed to assist you in preparing your article for *Internationalisation of Higher Education*. Please look at them carefully.

These guidelines will give you an idea of the overall purpose and philosophy of the journal, along with a variety of different tools we would encourage you to use, in order to make the journal as beneficial as possible for our readers.

Guidelines are also included regarding the editorial style and format which all articles should follow.

The checklist will help you ensure that nothing has been forgotten when you submit your article. This will help with a speedy editing and publication process.

Thank you for your cooperation.

DUZ Academic Publishers

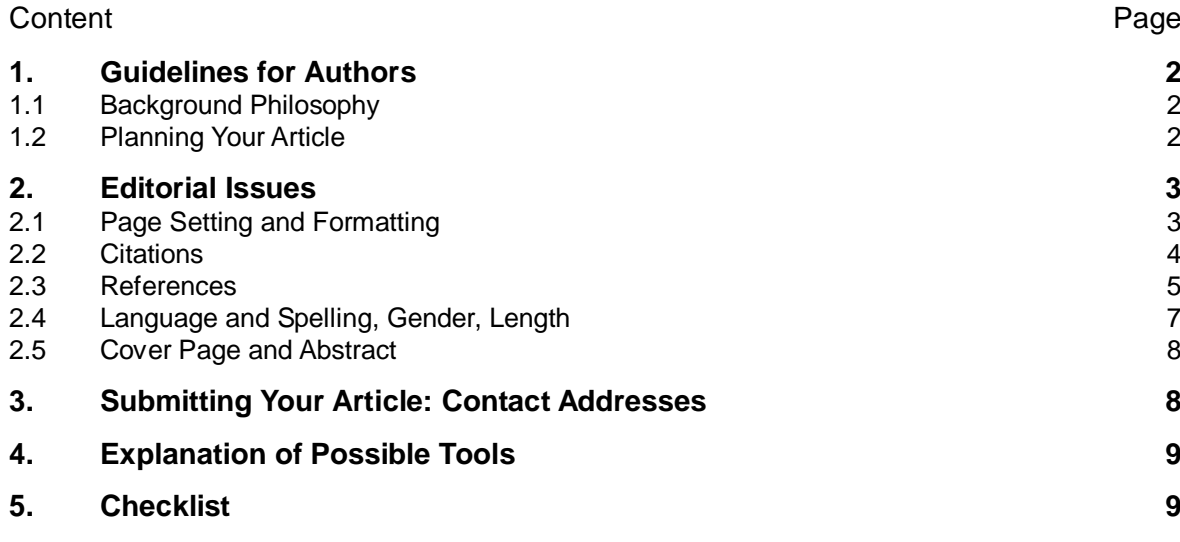

## <span id="page-1-0"></span>**1. Guidelines for Authors**

## <span id="page-1-1"></span>**1.1 Background Philosophy**

DUZ considers that there is a widespread need for a practicallyoriented and flexible tool to support practitioners and policymakers of higher education institutions in their day-to-day decision-making and activities, as well as long-term strategic planning. *Internationalisation of Higher Education* is designed to help meet this need by supporting professionals in these tasks. The journal is also intended to provide a valuable reference work for policymakers and researchers interested in the variety of issues of internationalisation in a European and worldwide context. **Practical guidance**

The journal welcomes proposals for contributions on issues relevant to governance, leadership and management, funding at national and supranational levels and the multiplicity of other issue integral to the higher education area. Similarly, we welcome feedback from authors on content and issues of potential interest to them. **Your proposals are welcome**

## <span id="page-1-2"></span>**1.2 Planning Your Article**

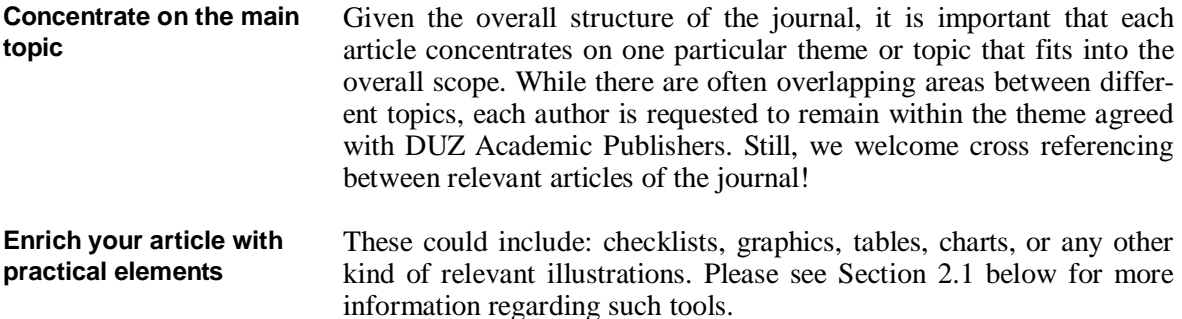

Use case studies and comparative studies to illustrate the topic you are developing, in order to assist readers with applying the lessons learned in their own institutions. Do not be afraid to include some elements of practical advice which you consider readers might find useful. **Illustrate your article with case studies**

Short, clear sentences are easier to read and digest than long, complicated phrases. **Keep it short**

- Remind your readers that other people are facing the same challenges in a variety of higher education institutions and national contexts – and that we can share experiences. **Provide support**
- Discuss the challenges related to your topic in an open way and from a variety of perspectives. Discuss likewise the various approaches used to meet these challenges and the ones that seem to work best. **Highlight the challenges**

<span id="page-2-1"></span><span id="page-2-0"></span>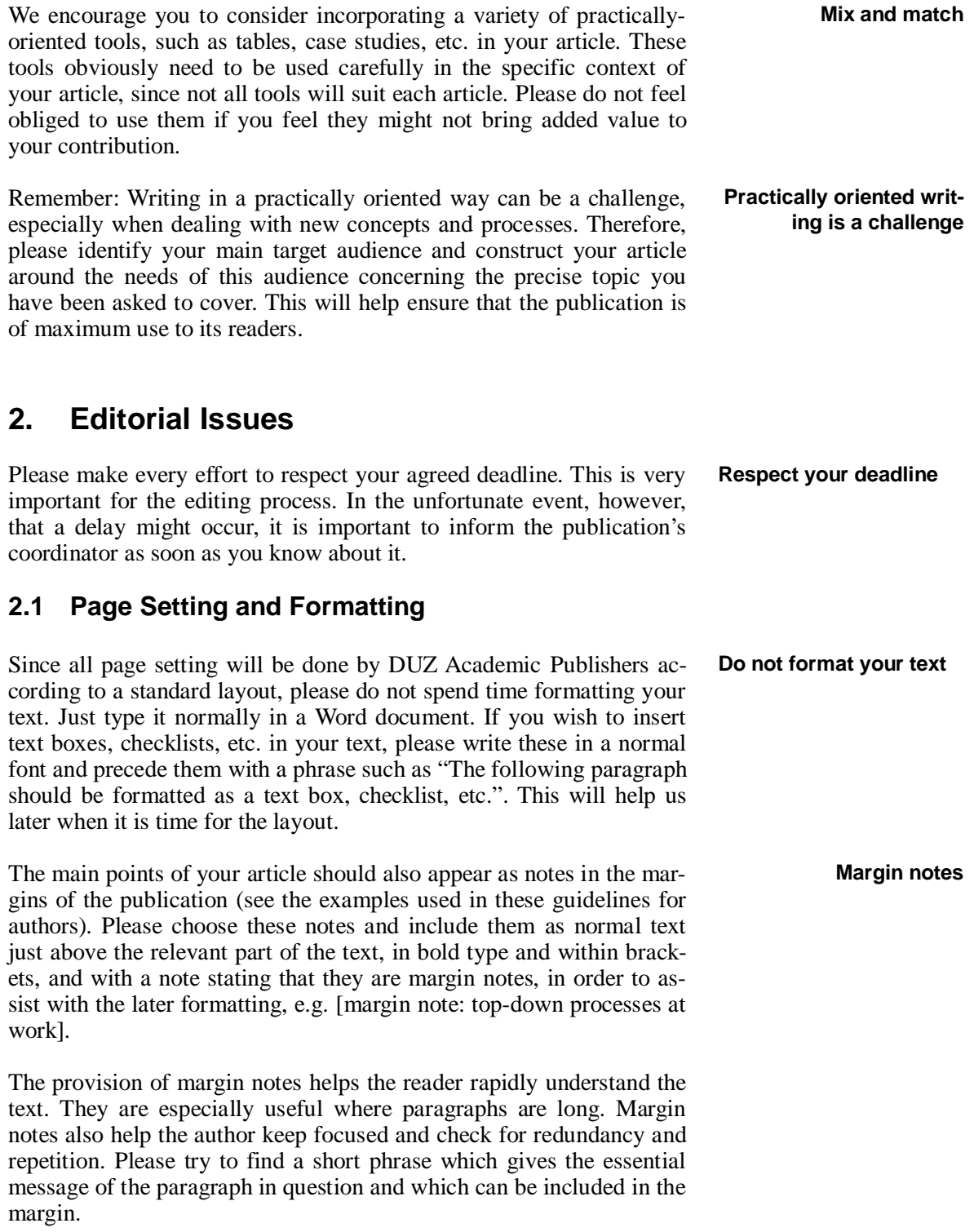

#### **Deliver your first draft in a clean form, but submit your second draft with visible changes**

Please make sure that you deliver your article for editing in a clean form. Please set the spell check for your article to 'English (UK)' and turn off any extra features such as track changes. However, this applies only to your first draft. If a second draft is requested after the editing of your article has taken place – which is usually the case – it is of utmost importance for the editing process that you work on the file with consolidated comments to your first draft sent to you by the coordinator and keep the 'track changes' function on**,** so that the editors can see the changes that you have accepted or made in response to their linguistic and other comments and suggestions. In other words, please do not send a 'clean' second draft.

Please save your illustrations and other graphics in .jpg format. Please do not use Word graphics! Please submit your graphics in black and white since we do not print in colour. **Graphics in black and white**

Please prepare your tables in Word format and not in Excel. **Tables**

Please use only one level in the structure of your article. Subheadings are possible. **Only one level in the structure of your article**

> The numbering and formatting will be done automatically later during the page setting – please simply use standard Word formats when you are writing your article.

## <span id="page-3-0"></span>**2.2 Citations**

The APA style of referencing is used in the publication as it is considered the most effective from the reader's perspective. According to this system, partial references, or in-text citations – for example (Smith & Gold, 2010, p. 25) or "…as Smith and Gold (2010, pp. 25– 30) point out…"– are enclosed within parentheses and embedded in the text, either within or after a sentence, as opposed to the 'footnote' style. **APA style citations**

More specifically:<sup>[1](#page-3-1)</sup>

- When citing a direct quotation: surname of the author (if there is one co-author: & surname of co-author), publication year, p./pp. (page number/range of page numbers)
- For in-text citation but not a direct quotation: surname of the author  $(X$  surname of co-author – if applicable), publication year, chapter/page number/range of page numbers when applicable)

<span id="page-3-1"></span><sup>&</sup>lt;sup>1</sup> Please note: in the instructions that follow, the term *surname* signifies family name and *first name* signifies given name.

- For three to five authors: The first time the text is cited, the surnames of all authors, divided by commas, and an ampersand  $(\&)$ before the last surname. For all subsequent text citations: author et al., publication year, etc.
- For six or more authors: author et al., etc.
- For several publications by the same author(s) in the same year: author(s) publication year a, author(s) publication year b, etc.

For multiple in-text citations: Within parentheses, alphabetize the studies as they would appear in the reference list and separate them by semicolons. In running text, you can address studies in whatever order you wish.

"forcing workers to forgo higher than alternative salaries when they lose their jobs provides an incentive against shirking and malfeasance" (Lazear, 1995, p. 41).

When using the APA citation method, the references included in the text are in this concise format. Full references should be given in the reference list at the end of the article, entitled 'References'.

## <span id="page-4-0"></span>**2.3 References**

All cited works should be included in a reference list entitled 'References' at the end of the article, following the APA style of referencing.

## **a) Books**

## **Single author**

Surname, First name initial. middle name initial. (year). *Title: Subtitle* (Edition). Place: Publisher.

Example: Sting, L. (2008). *War at home: Parents and teenagers* (8<sup>th</sup>) ed.). Palm Springs, CA: Hover Press.

## **Multiple authors**

Separate each author's name with a comma. Use an ampersand before the last author's name. When there are more than seven authors, list the first six, followed by an ellipsis (...), and then the last author. Otherwise, list every author by name.

Examples:

Ehrenberg, R. G. & Smith, R. S. (2011). *Modern Labor Economics: Theory and Public Policy* (11<sup>th</sup> ed.). New York: Pearson.

#### **Example**

Fernstein, D., Homer, L., Clarke-Stevens, A., & Right, E. (2008). *Sociology* (7th ed.). Boston, MA: Bridge.

#### **Compilations**

- If reference is made to the whole of an edited book, then the editor(s) name(s) appear in the place of the author, in the style described above.
- Book chapter or work in a compilation (not previously published elsewhere)

Author(s) year. Title. In (First name initial. Surname of first editor & same – if there is a co-editor) (Ed(s).), *Title: subtitle* (edition) (pp. xx– yy). Place: Publisher.

Example: Loutfi, M. F. (1992). An overview of self-employment in Europe; nature, trends and policy issues. In P. Leighton & A. Felstead (Eds.), *The new entrepreneurs*; *Self*-*employmen*t and small business in *Europe* (pp. 41–68). London: Kogan.

#### **b) Journal articles**

Author(s) (publication year). Title of article. *Name of journal*, issue (and volume, if applicable) numbers (year), page number(s).

Example: Smith, L.S. (2011). The role of the boards in Higher Education Institutions. *Higher Education Policy,* 10 (3), 15–28.

#### **c) Articles from daily, weekly, etc. newspapers**

Please include the page number range for continuous pages (e.g., B12–B13); for articles appearing on non-continuous pages, list all pages, separated by a comma (e.g., B12, B14).

Example: Roger, F. (1975, February 18). The new labor. *The San Diego Daily*, pp. B1, B4).

Sometimes the author of newspaper articles is not named. In such cases, please use N.N. (nomen nominandum) instead. The title of the article should appear where the author's name would appear.

#### **d) Encyclopaedias, Journals, dictionaries, etc.**

Author(s) publication year. Name of article. In name of Editor (Ed.), *name of encyclopaedia* edition page(s). Place of publication: Publisher.

## **e) Unpublished manuscripts**

The above rules apply.

#### **f) Internet documents**

Since internet documents are likely to change more rapidly than printed documents, at the start of the references it is recommended to give the date at which the electronic references were all valid. Example: "All electronic sources were correct on: 20.10.2017."

When you access an article online, include the digital object identifier (DOI) when available. If no DOI is available, include the homepage URL of the journal.

Author(s), year of publication. *Title of document* (or failing that, name of home page). Exact URL

Example: Wendland, B. (2003). *Dokumenten- und Publikationsserver der Humboldt-Universität zu Berlin*. edoc.hu-berlin.de – Leitlinien – http://edoc.hu-berlin.de/e\_info/leitlinien.php

For a passing reference to a website in text, the URL is sufficient; no reference list entry is needed. However, when citing a particular document or piece of information from a website, include both an in-text citation and a reference list entry. The in-text citation includes the author and date (author, date), as with all other APA Style citations. When there is no author for a web page, the title moves to the first position of the reference entry.

Please note that in case a date for the document is not available, you need to use (n.d.), "no date".

You can find more detailed information at the APA's web site: www.apastyle.org

## <span id="page-6-0"></span>**2.4 Language and Spelling, Gender, Length**

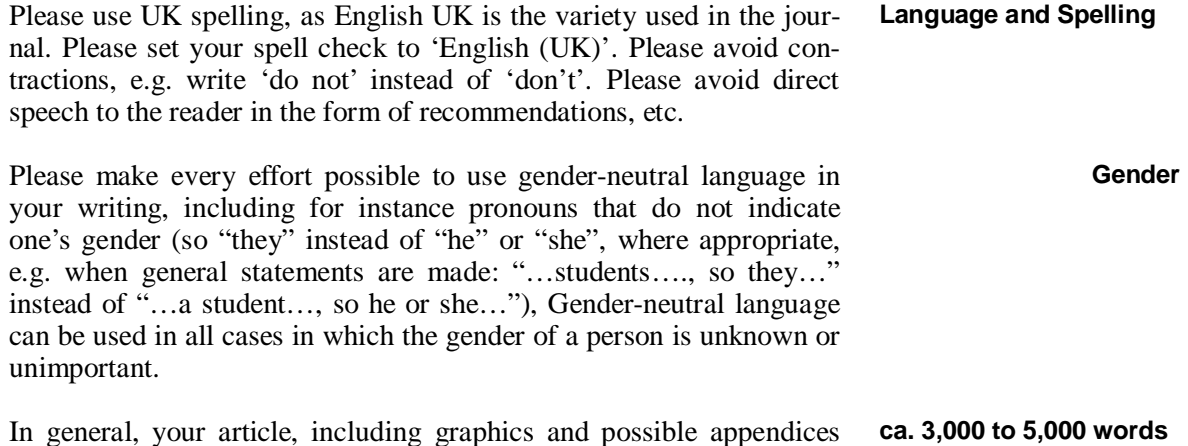

should not exceed 3,000 to 5,000 words. Articles exceeding this length should be discussed with the publication's coordinator.

## <span id="page-7-0"></span>**2.5 Cover Page and Abstract**

Please include a cover page with your article. This should contain the following:

- Title
- Subtitle (if used)
- Author. In the case of several authors, please separate the names by using  $\frac{1}{2}$
- $\mathbf{r}$ Brief information on each author for inclusion in the list of authors contributing to the article. This information should include each author's title, current position and institutional affiliation. This information should not exceed 4–5 lines.
- If you wish, please also include an email address at which you may be contacted.
- Abstract (about 8 lines). Please describe here the central point of interest, as well as possible secondary points of interest, of your article for the reader. The abstract serves as a short information for readers in a hurry.
- Your photo. Please send a passport-style photograph of yourself, preferably in electronic .jpg format. This will be included on the cover page of your article. Please make sure that the photo has a file size of at least 500 kB.

## <span id="page-7-1"></span>**3. Submitting Your Article: Contact Addresses**

Please submit your article and any other relevant information to the publication's manager by e-mail at the address listed below.

Dr Anja Zeltner DUZ Verlags- und Medienhaus GmbH Kaiser-Friedrich-Straße 90 D – 10585 Berlin Germany

Tel.: +49 30/ 21 29 87 – 33 Fax: +49 30/ 21 29 87 – 20

Email: a.zeltner@duz-medienhaus.de

# <span id="page-8-0"></span>**4. Explanation of Possible Tools**

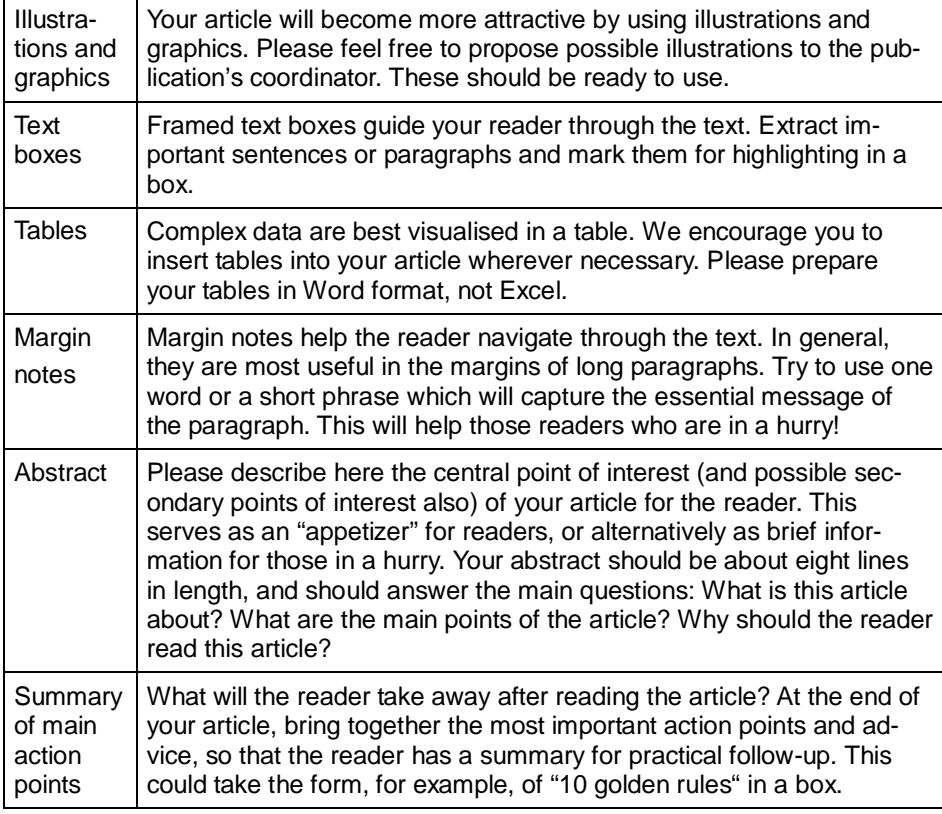

# <span id="page-8-1"></span>**5. Checklist**

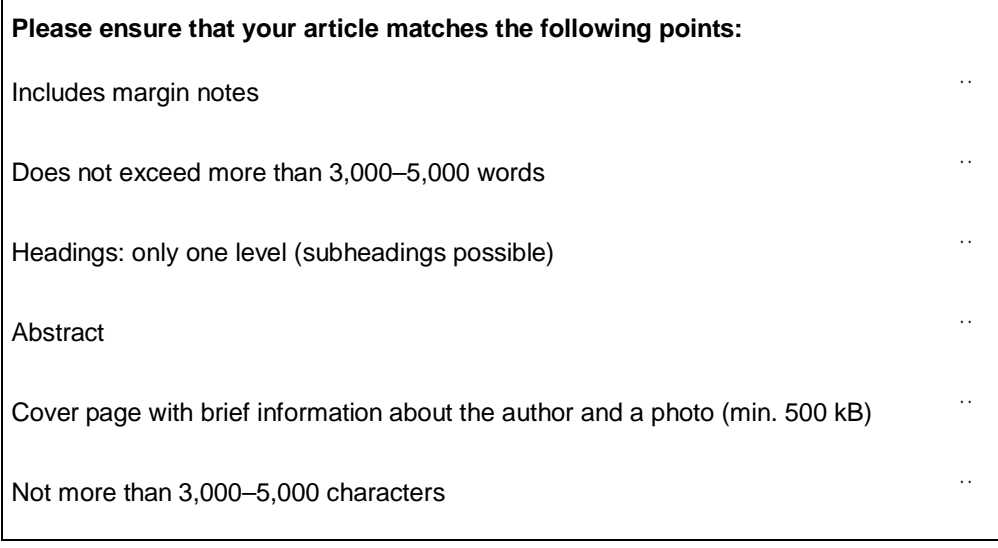